### , tushu007.com

# <<Dreamweaver UltraDev>>

<<Dreamweaver UltraDev

- 13 ISBN 9787115090911
- 10 ISBN 7115090912

出版时间:2001-2-1

页数:377

字数:608

extended by PDF and the PDF

http://www.tushu007.com

### , tushu007.com

### <<Dreamweaver UltraDev>>

Microsoft Microsoft **Microsoft** 

1 Internet 11ternet Explorer 5.5<br>5.5 Internet Explorer 5.5 Cutlook Express Internet Explorer 5.5 Internet Explorer 5.5 Internet Explorer 5.5  $\frac{1}{2}$  Outlook Express Internet Explorer 5.5 Internet Explorer 5.5

 $\blacksquare$ Internet, and  $\blacksquare$ 

Internet

## <<Dreamweaver UltraDev>>

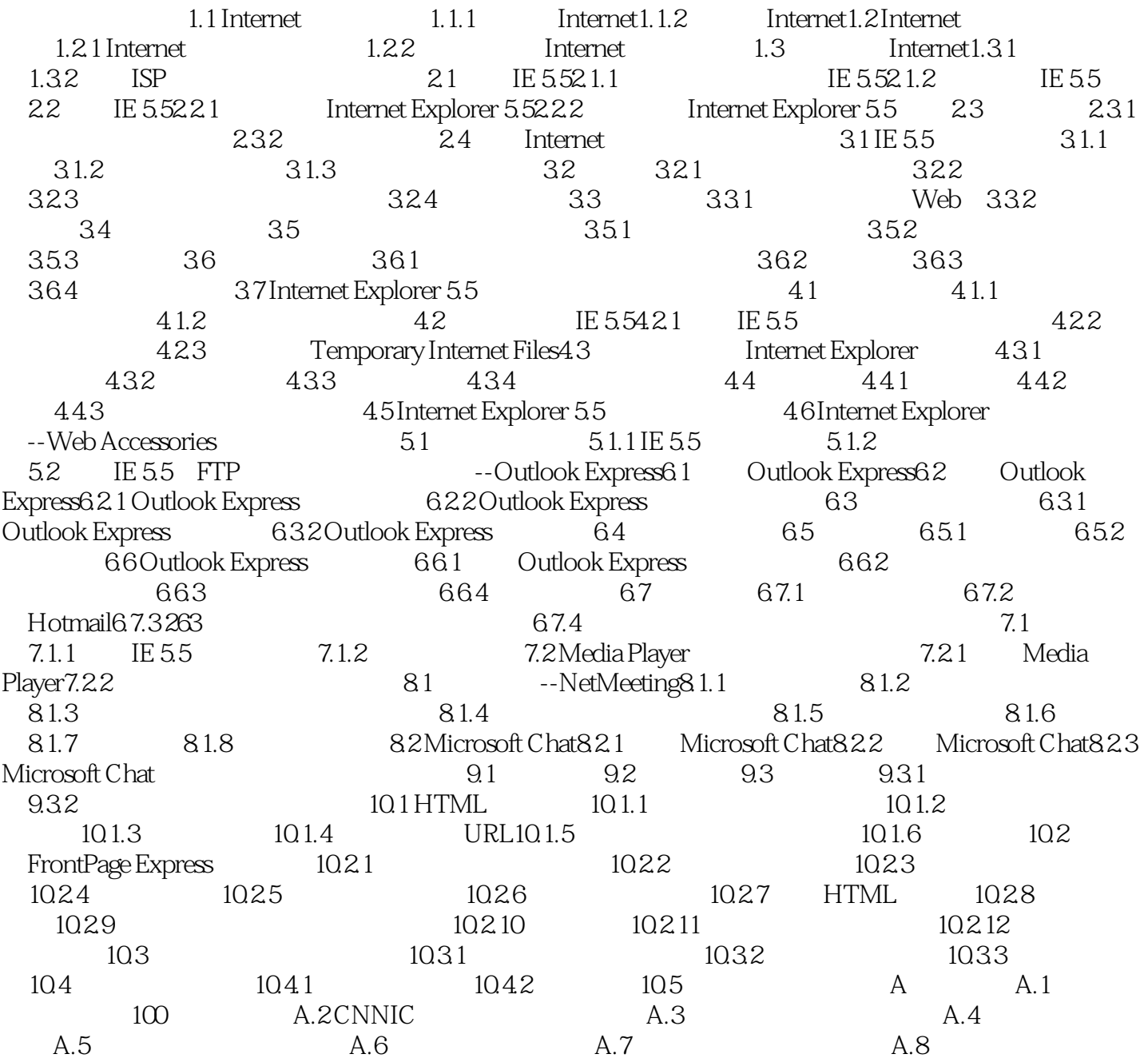

### , tushu007.com

## <<Dreamweaver UltraDev>>

本站所提供下载的PDF图书仅提供预览和简介,请支持正版图书。

更多资源请访问:http://www.tushu007.com